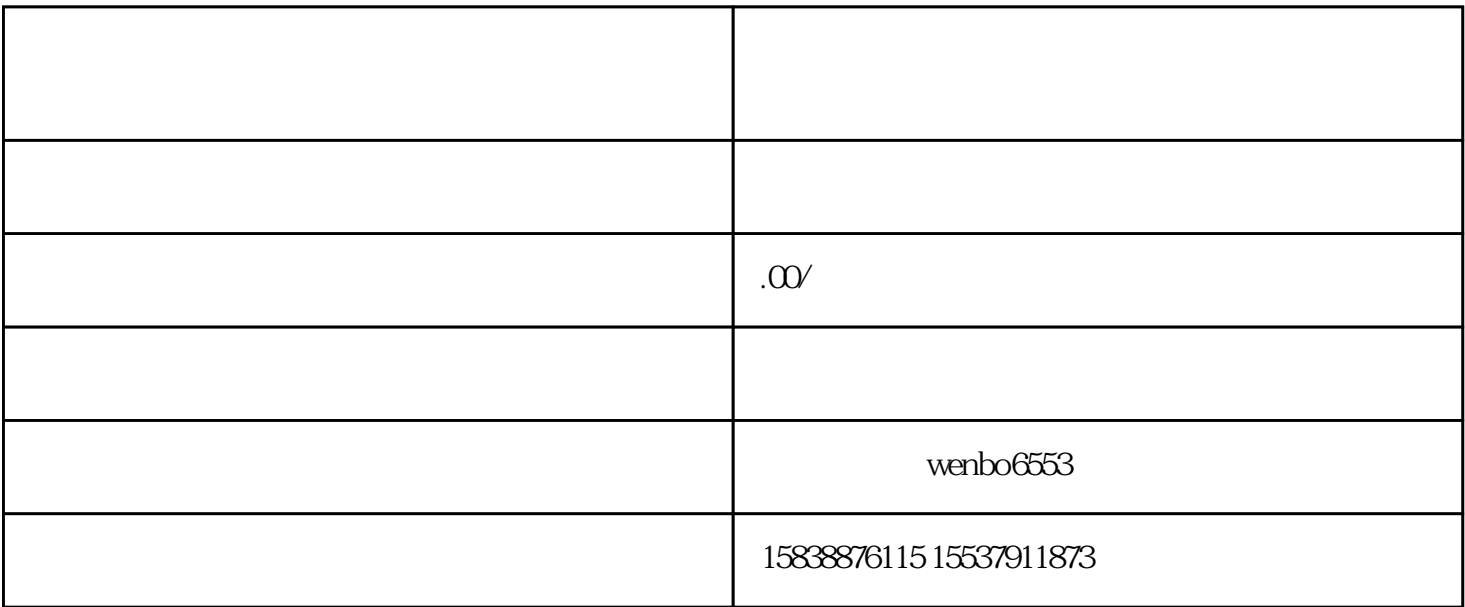

 $5000$ 

1.

 $2.$ 

 $3.$ 

 $q$ app